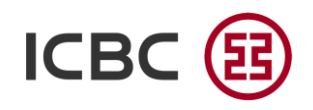

**Industrial and Commercial Bank of China (Argentina) S.A.U.**

Dpto. de Comercio Exterior

**Presente** 

## *Ref. Comunicación "A" 6788 (punto 2.5.3.) modificatorias y complementarias Permisos de Embarque exponotitoneroso / exposinvalorcom*

Fecha:

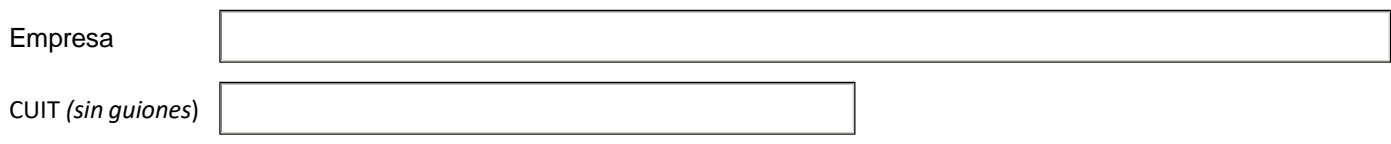

De nuestra mayor consideración:

Por medio de la presente, solicitamos a ustedes, dar el cumplimiento de las destinaciones de exportación detalladas a continuación, por corresponder a bienes que por su naturaleza no resultan susceptibles de generar un contravalor en divisas. En tal sentido por medio de la presente declaramos con carácter de declaración jurada que se cumplen las siguientes condiciones:

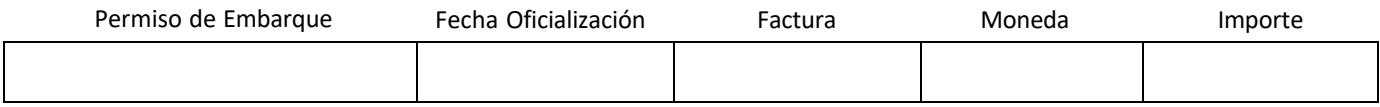

1 - En el permiso de embarque consta la ventaja EXPONOTITONEROSO o EXPOSINVALORCOM

2 - En la documentación comercial que se adjunta consta que los bienes fueron entregados a título gratuito.

3 - Debajo se describe en forma precisa y con carácter de declaración jurada la operatoria por la cual se entregó la propiedad de los bienes al no residente y se detallan, con carácter de declaración jurada, los motivos que justifican que por su naturaleza esta operación no resulta susceptible de generar un contravalor en divisas

Dado que el monto a imputar supera el equivalente a USD 25.000, se adjunta certificación de auditor externo en la que se deja constancia que la información de esta operación resulta consistente con la información que surge de la revisión de los registros contables, extracontables y toda otra documentación aportada.

Sin otro particular, saludamos a usted atentamente.

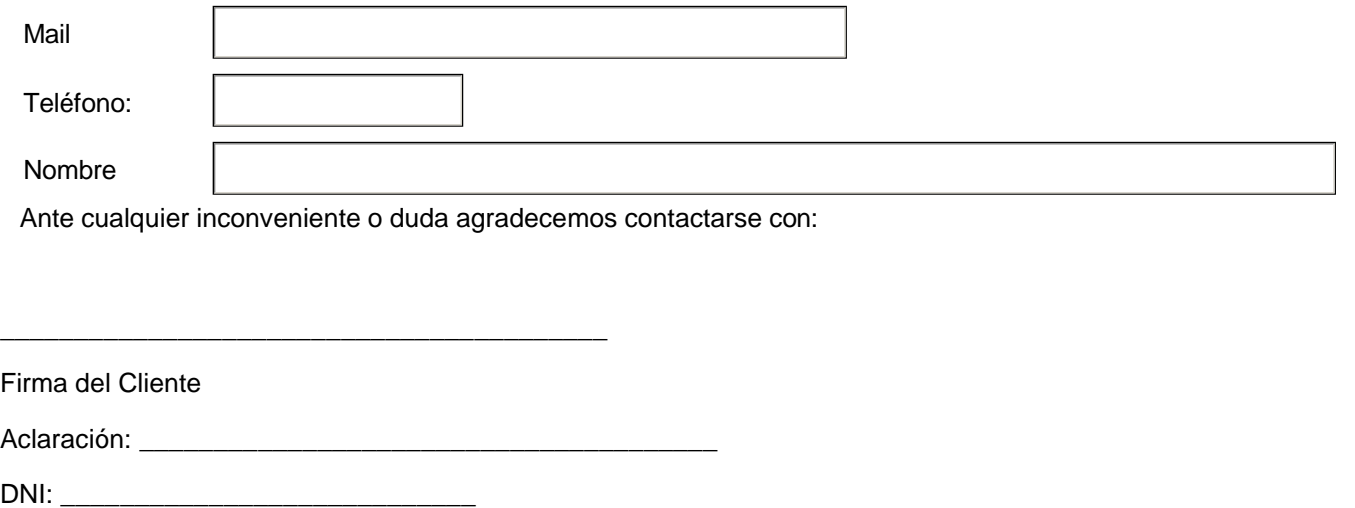